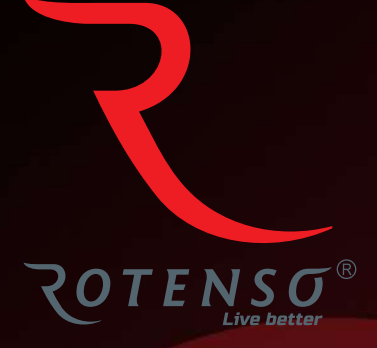

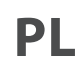

# **IONEW I31W**

# **Instrukcja** obsługi

# **OCZYSZCZACZ POWIETRZA - AERO W**

Instrukcja obsługi

# Spis treści

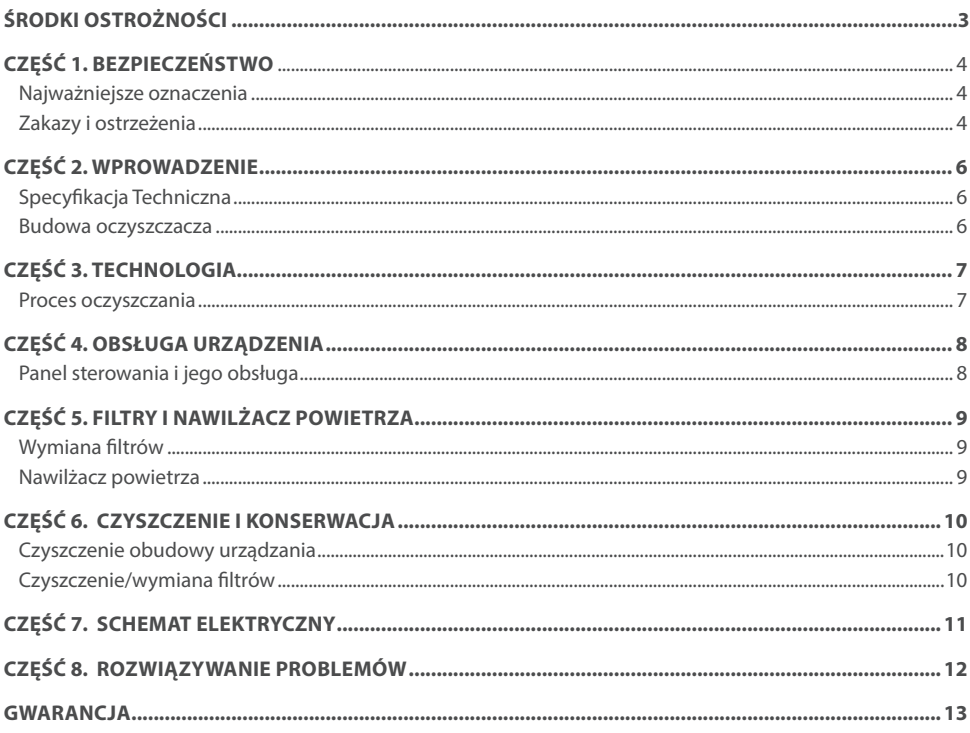

# **ŚRODKI OSTROŻNOŚCI**

# **A** OSTRZEŻENIE

Tylko wykwalifikowane osoby powinny instalować i serwisować sprzęt. Instalacja, rozruch i serwis urządzeń może być niebezpieczny i wymaga specjalistycznej wiedzy i przeszkolenia. Nieprawidłowo zainstalowany, przygotowany lub wymieniony sprzęt przez niewykwalifikowane osoby może spowodować poważne obrażenia ciała, a nawet śmierć. Podczas pracy przy urządzeniu należy przestrzegać wszelkich środków ostrożności zawartej w niniejszej instrukcji, na naklejkach i etykietach urządzenia.

#### **UTYLIZACJA:**

Nie wyrzucaj urządzenia razem z niesortowanymi odpadami komunalnymi. Konieczne jest przekazanie tego typu odpadów do specjalnego przetworzenia. Wyrzucanie urządzenia razem z innymi odpadami z gospodarstwa domowego jest nielegalne. Istnieje kilka sposobów pozbycia się sprzętów tego typu:

- A. Miasto organizuje zbiórki odpadów elektronicznych, podczas których można przekazać urządzenie bez ponoszenia kosztów.
- B. Podczas kupowania nowego urządzenia sprzedawca przyjmie nasz stary klimatyzator bez żadnej opłaty.
- C. Producent odbierze od klienta produkt bez obciążania go kosztami.
- D. Produkty tego typu, zawierające cenne elementy, mogą zostać sprzedane na skupie metali.

Wyrzucenie urządzenia ,,na dziko" naraża Ciebie oraz Twoich najbliższych na ryzyko utraty zdrowia. Niebezpieczne substancje z urządzenia mogą przeniknąć do wód gruntowych stwarzając niebezpieczeństwo przedostania się do łańcucha pokarmowego ludzi.

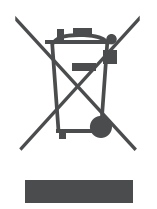

# **CZĘŚĆ 1. BEZPIECZEŃSTWO**

### **1. NAJWAŻNIEJSZE OZNACZENIA**

W celu uniknięcia szkody bądź uszkodzenia mienia, należy przestrzegać następujących zasad i postępować zgodnie z instrukcją.

# **UWAGA**

Cała zawartość tego rozdziału dotyczy środków ostrożności, których użytkownicy muszą przestrzegać. Środki ostrożności dotyczą prawidłowego użytkowania tego produktu. Wyjaśniają niebezpieczeństwa, zakres szkód i możliwe wypadki.

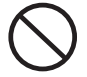

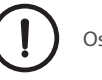

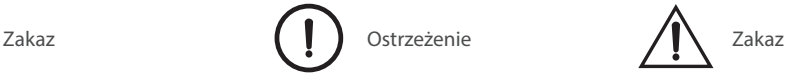

- 1. Nie używaj nieautoryzowanych akcesoriów bez zgody producenta, jeśli spowodujesz awarię urządzenia z tego powodu, gwarancja zostanie automatycznie zakończona.
- 2. Sprawdź produkt zaraz po otwarciu opakowania, czy nie jest uszkodzony i kompletny.
- 3. Dzieci i osoby niepełnosprawne nie powinny używać tego urządzenia bez opiekuna.
- 4. Natychmiast odłącz urządzenie od prądu jeśli zauważysz jego nieprawidłowe działanie.
- 5. Nie naprawiaj urządzenia samodzielnie, może być ono naprawiane wyłącznie przez wykwalifikowany serwis.
- 6. Jeśli kabel zasilający bądź wtyczka są uszkodzone, muszą zostać wymienione przez producenta lub innych specjalistów, aby uniknąć porażenia prądem i/lub pożaru.

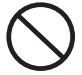

Wszelkie czynności oznaczone tym symbolem są zabronione. W przeciwnym razie produkt może zostać uszkodzony lub zagrażać bezpieczeństwu użytkownika.

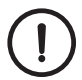

Wszelkie treści oznaczone tym znakiem muszą być ściśle przestrzegane, w przeciwnym razie może to spowodować uszkodzenie produktu lub zagrozić bezpieczeństwu użytkownika

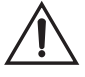

Treści z tym znakiem są częścią, na którą użytkownik musi zwrócić uwagę, w przeciwnym razie produkt może zostać uszkodzony lub spowodować inne straty z powodu niewłaściwej obsługi.

### **2. ZAKAZY I OSTRZEŻENIA**

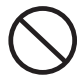

Nie używaj urządzenia w pomieszczeniach wypełnionymi łatwopalnymi gazami, takimi jak np. wodór, gaz ziemny, propan oraz inne.

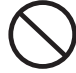

Nie wkładaj palców ani przedmiotów do wlotu lub wylotu powietrza.

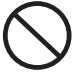

Nie odłączaj wtyczki zasilającej mokrymi rękoma.

## **CZĘŚĆ 1. BEZPIECZEŃSTWO**

Nie używaj urządzenia w pomieszczeniach, w których rozpylono środki owadobójcze, występują opary oleju, kadzideł czy dymu, w takich gdzie czuć chemiczny zapach oraz takich, gdzie występuje nadmierna wilgotność np. w łazienkach.

Nie używaj oczyszczacza bez

The uzywaj oczyszczacza bez<br>Zainstalowanych filtrów Nie blokuj wlotu/wylotu powietrza.

Nie używaj urządzenia, jeśli przewód zasilający, wtyczka są uszkodzone.

Nie czyść filtra kompozytowego. Jest to filt, który należy wymienić na nowy.

Odłącz kabel zasilający urządzenia od gniazdka przed przystąpieniem do czyszczenia urządzenia, bądź w przypadku, gdy nie będzie ono używane przez dłuższy czas.

Zawsze trzymaj za wtyczkę, jeżeli chcesz odłączyć urządzenie od zasilania. Nie ciągnij za przewód zasilający, w przeciwnym razie może dojść do porażenia prądem lub może to spowodować pożar.

Zachowaj ostrożność podczas czyszczenia, silnie żrące detergenty uszkadzają powierzchnię urządzenia. Nie używać alkoholu, rozpuszczalników i innych silnych detergentów. Do czyszczenia używaj wyłącznie miękkiej ściereczki.

Trzymaj z dala od źródeł ciepła i ognia takich jak np. kominek, grzejnik oraz miejsc, w których urządzenie może mieć kontakt z łatwopalnymi gazami.

Regularnie usuwaj kurz z urządzenia i wtyczki zasilającej

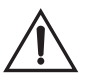

Jeśli urządzenie zakłóca odbiór radia lub telewizji, wypróbuj poniższe opcje, aby skorygować zakłócenia:

- Wyreguluj antenę ponownie;
- Odsuń oczyszczacz od radia/telewizora;
- Podłącz urzadzenie do innego, osobnego gniazdka;
- Aby uzyskać pomoc, skontaktuj się ze sprzedawcą lub technikiem RTV.

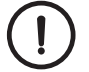

Urządzenie nie może być podłączane do niestandardowego źródła zasilania

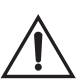

To urządzenie nie może być obsługiwane przez dzieci i osoby niepełnosprawne, chyba, że są pod nadzorem opiekuna.

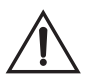

Nie używaj oczyszczacz, gdy kabel zasilający lub wtyczka są uszkodzone, lub gniazdko na ścianie jest poluzowane.

# **CZĘŚĆ 2. WPROWADZENIE**

### **1.SPECYFIKACJA TECHNICZNA**

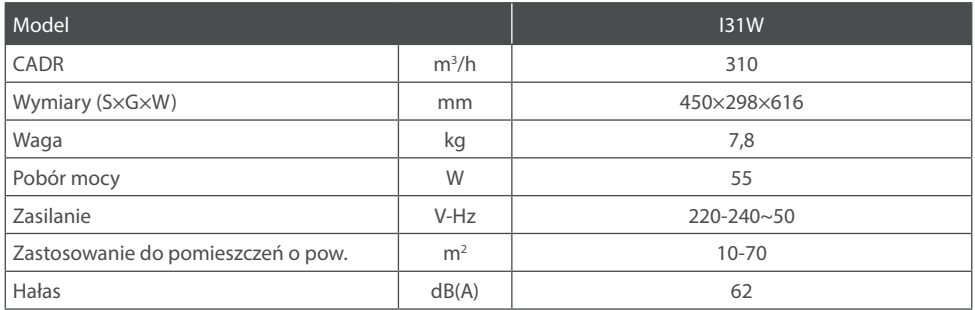

### **2. BUDOWA OCZYSZCZACZA**

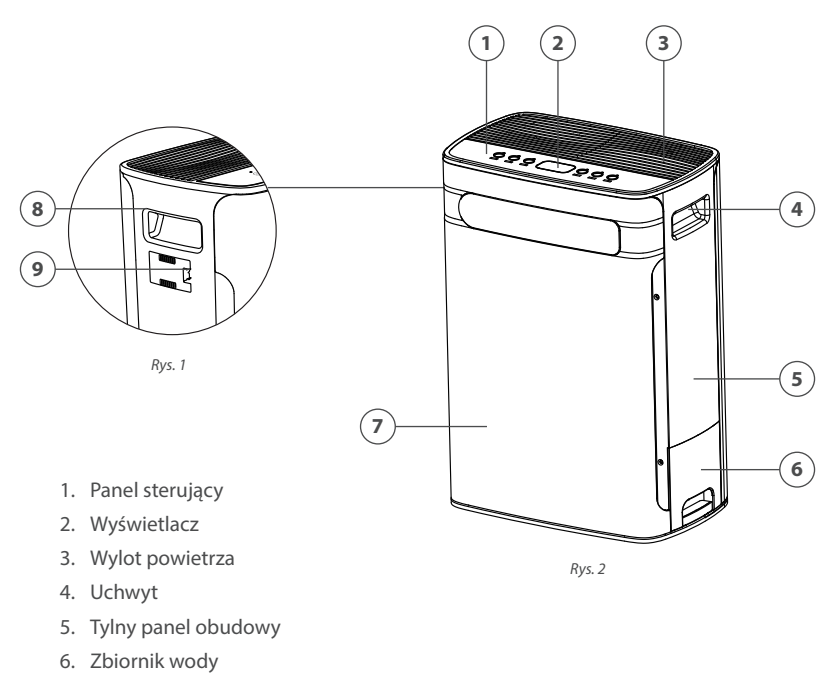

- 7. Przedni panel obudowy
- 8. Uchwyt
- 9. Czujnik

### **CZĘŚĆ 3. TECHNOLOGIA**

#### **PROCES OCZYSZCZANIA**

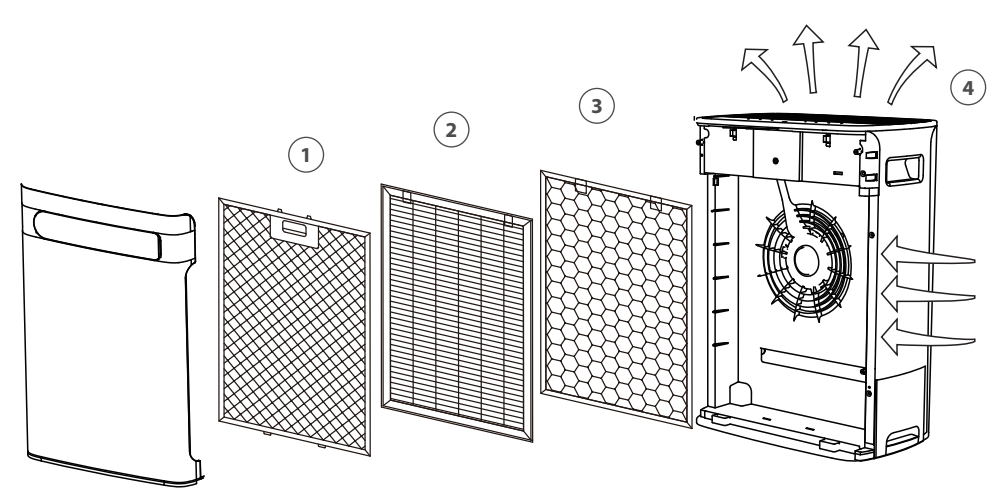

*Rys. 3*

#### **ETAPY OCZYSZCZANIA**

#### **1. Filtr podstawowy EPS**

Składa się z ramki aluminiowej, siatki i wysoko wydajnościowej bawełnianego materiału. Zatrzymuje takie zanieczyszczania jak np. włosy, kurz i większe cząsteczki brudu. Filtr nie wymaga wymiany, gdyż wkład może być czyszczony. Zmniejsza to koszty eksploatacyjne sprzętu.

#### **2. Wydajny filtr EPA**

Skutecznie filtruje mikrocząsteczki, które nie zostały wychwycone przez filtr podstawowy tj takie jak alergeny, pyłki, roztocza, kurz, zarodniki pleśni czy elementy włókien.

#### **3. Filtr z aktywnym węglem**

Filtr ten potrafi efektywnie usuwać formaldehyd, benzen, ksylen, TVOC, dym papierosowy oraz nieprzyjemne zapachy.

#### **4. Jonizator powietrza**

Uwalnia jony ujemne, zwane w środowisku medycznym "witaminami w powietrzu". Jony te usuwają bakterie i cząsteczki kurzu. 10 mln jonów ujemnych na sekundę produkowanych przez oczyszczacz pomaga pozytywnie wpływa na metabolizmowi i poprawia odporność ludzkiego organizmu.

# **CZĘŚĆ 4. OBSŁUGA URZĄDZENIA**

### **PANEL STEROWANIA I JEGO OBSŁUGA**

Podłącz kabel zasilający do gniazdka, a następnie naciśnij przycisk ON/OFF. Podświetli się on na czerwono, a urządzenie przejdzie w tryb czuwania.

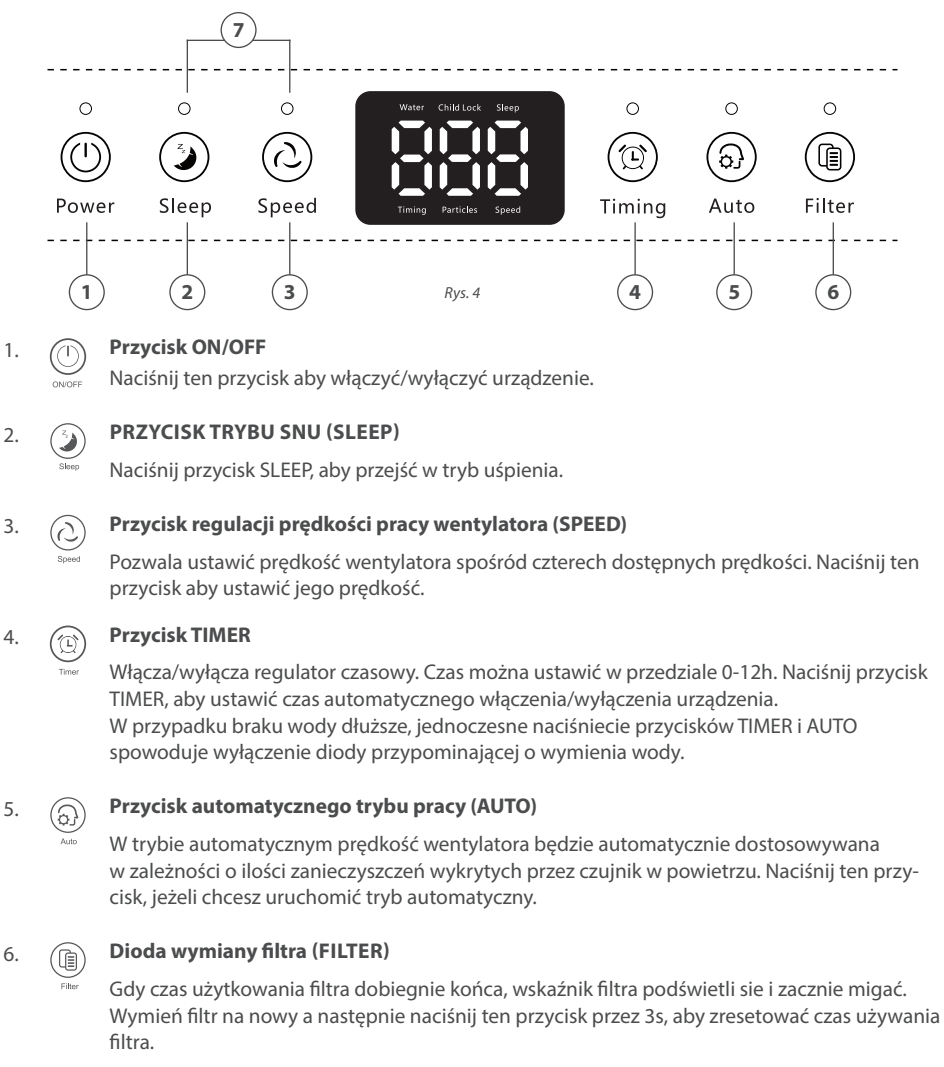

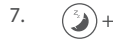

#### 7. **Blokada panelu sterującego (LOCK)**

Child safety lock makes sure that prevent any accidental key press. To turn ON or OFF the lock hold SLEEP+SPEED button 3S.

## **CZĘŚĆ 5. FILTRY I NAWILŻACZ POWIETRZA**

### **1. WYMIANA FILTRÓW**

Jeśli filtr wymaga wymiany, wskaźnik wymiany filtra zacznie migać *(Rys. 5)*.

#### **To replace the filters:**

- 1. Odłącz zasilanie, a następnie zdejmij przedni panel obudowy *(Rys. 6).*
- 2. Wyjmij filtr podstawowy EPS *(Rys. 7),* filtr EPA *(Rys. 8)* i filtr węglowy *(Rys 9),*  pociągając je za uchwyt.
- 3. Zainstaluj nowe filtry wkładając je w kolejności: filtr węglowy, filtr EPA, filtr podstawowy EPS.
- 4. Zamknij przedni panel obudowy.
- 5. Naciśnij i przytrzymaj przez 3s przycisk FILTER, aby zresetować czas wymiany filtra. *(Rys. 5)*

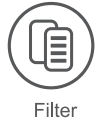

*Rys. 5*

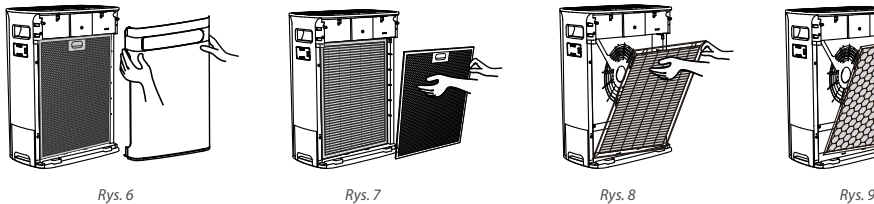

### **2. NAWILŻACZ POWIETRZA**

#### **Aby napełnić/uzupełnić zbiornik:**

- 1. Kiedy zabraknie wody w zbiorniku zaświeci się ikona "water" *(Rys. 10)* na wyświetlaczu na panelu sterującym.
- 2. Wyciągnij zbiornik na wody, wyjmij mokrą tkaninę, uzupełnij wodę *(Rys. 11)*.
- 3. Otwórz pokrywę i wyczyść zbiornik na wodę *(Rys. 12)*.
- 4. Uzupełnij zbiornik czystą wodą i włóż z powrotem do urządzenia.

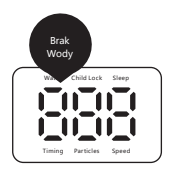

*Rys. 10*

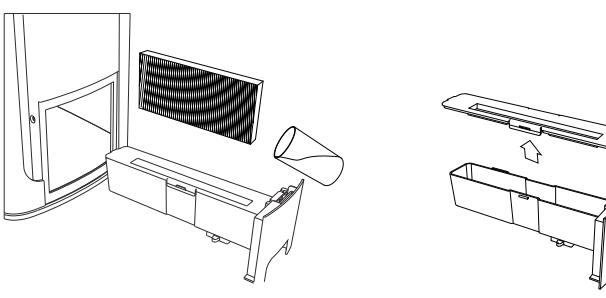

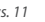

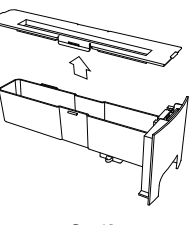

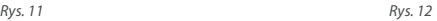

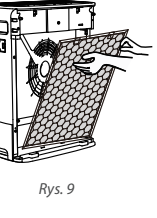

## **CZĘŚĆ 6. CZYSZCZENIE I KONSERWACJA**

# **OSTRZEŻENIE**

Przed przystąpieniem do czyszczenia czy konserwacji należy odłączyć urządzenie od prądu

### **CZYSZCZENIE OBUDOWY URZĄDZANIA**

- 1. Wytrzyj obudowę urządzenia miękką ściereczką.
- 2. W przypadku uporczywych plam, których ciężko wyczyścić, użyj miękkiej szmatki zanurzonej w odrobinie neutralnego detergentu do czyszczenia.

**Uwaga:** Podczas czyszczenia obudowy nie należy używać twardych materiałów, może to spowodować zarysowania pokrywy urządzenia.

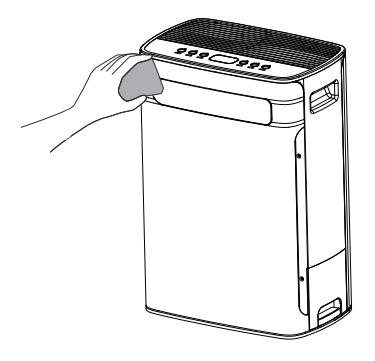

*Rys. 13*

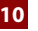

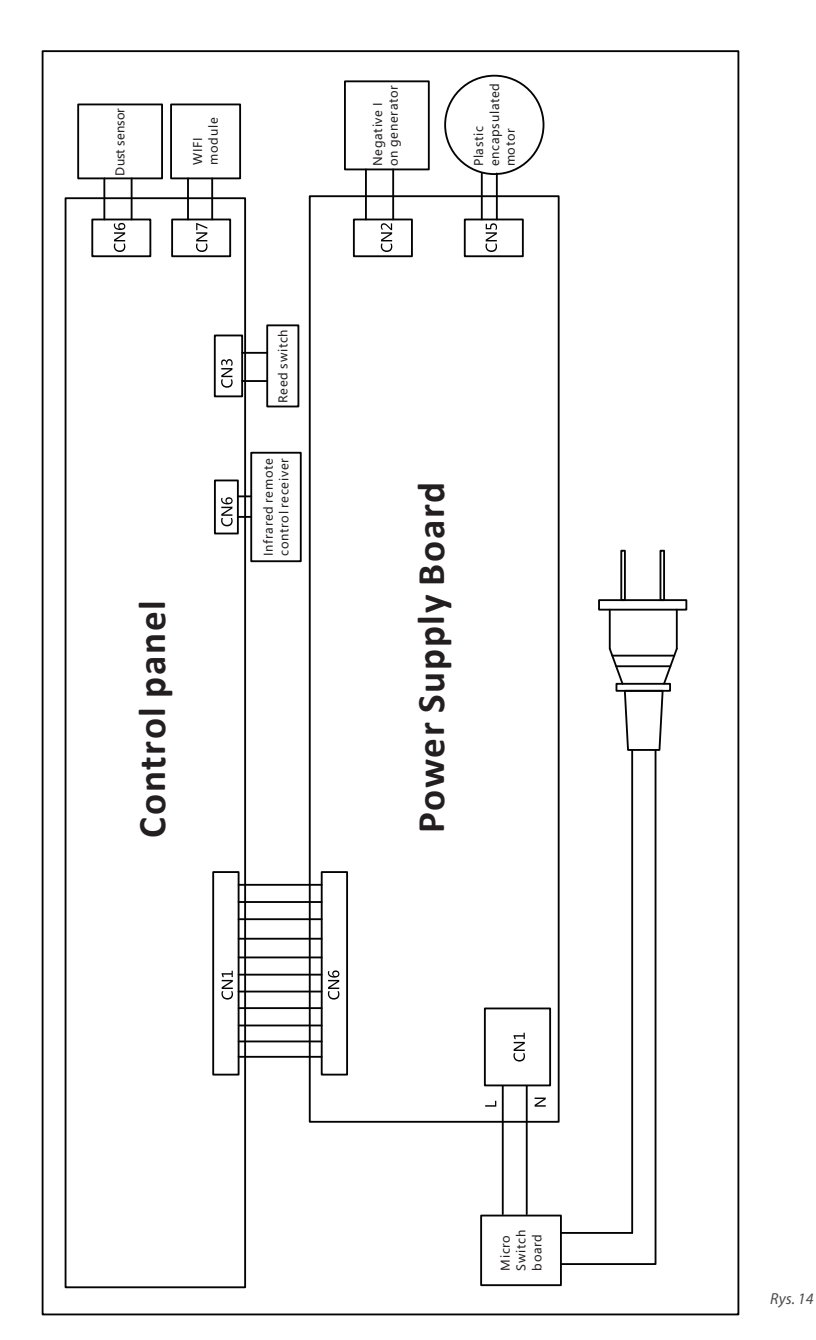

### **CZĘŚĆ 7. SCHEMAT ELEKTRYCZNY**

Instrukcja obsługi **11**

## **CZĘŚĆ 7. ROZWIĄZYWANIE PROBLEMÓW**

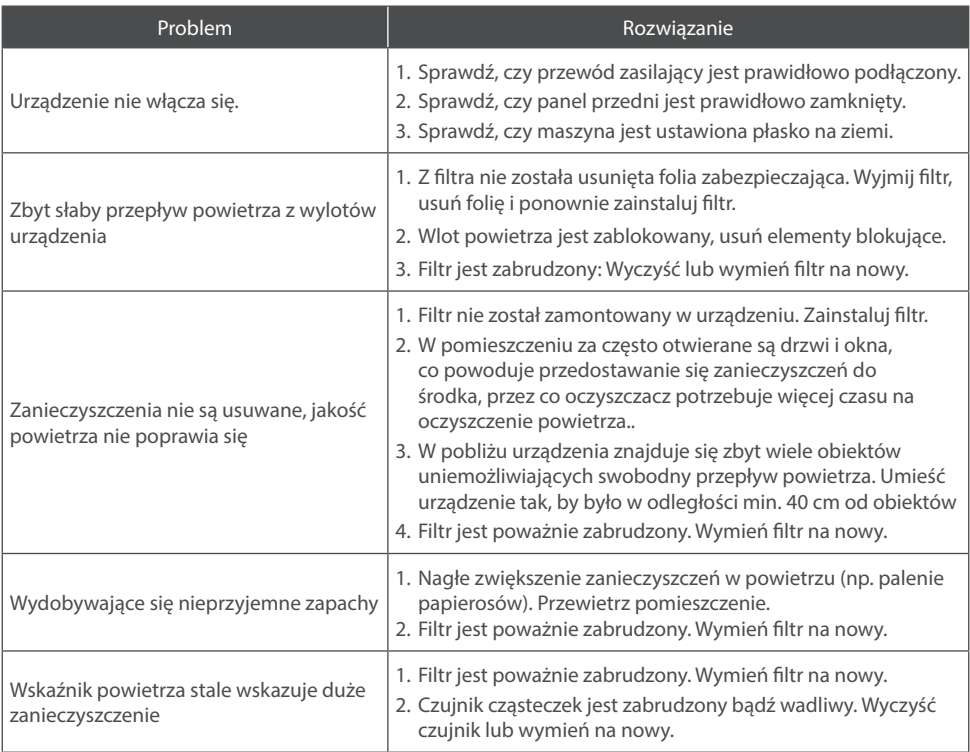

# **UWAGA**

Jeżeli po przeprowadzeniu wszystkich powyższych rozwiązań problem nadal występuje, skontaktuj się z serwisem. Nie należy podejmować prób samodzielne naprawy i konserwacji urządzenia, grozi to uszkodzeniem urządzenia.

### **WARUNKI GWARANCJI**

- 1. Gwarancja dotyczy przenośnych urządzeń marki ROTENSO® (zwanych dalej "Oczyszczaczem") dystrybuowanych przez THERMOSILESIA Sp. z o.o. sp. k. i jest ważna wyłącznie na terytorium Rzeczpospolitej Polskiej.
- 2. THERMOSILESIA Sp. z o.o. sp. k. gwarantuje sprawne działanie Oczyszczacza, na który wydana jest niniejsza Karta Gwarancyjna, pod warunkiem korzystania z niego zgodnie z przeznaczeniem i warunkami techniczno-eksploatacyjnymi opisanymi w Instrukcji Obsługi.
- 3. Karta Gwarancyjna jest ważna, jeżeli sporządzona jest na oryginalnym druku, zawierającym nazwę i pieczęć sprzedawcy. Dokonywanie jakichkolwiek skreśleń lub poprawek w Karcie Gwarancyjnej pociąga za sobą jej unieważnienie.
- 4. THERMOSILESIA Sp. z o.o. sp. k. udziela gwarancji na okres 24 miesięcy (2 lata), licząc od daty sprzedaży Oczyszczacza do klienta ostatecznego. Realizacja uprawnień gwarancyjnych odbywać się będzie po przedstawieniu ważnej Karty Gwarancyjnej oraz potwierdzeniu zgodności zapisów w Karcie Gwarancyjnej ze stanem faktycznym.
- 5. Zgłoszenie awarii Oczyszczacza należy kierować do Autoryzowanego Sprzedawcę.
- 6. Wady sprzętu ujawnione w okresie gwarancji usuwane będą bezpłatnie przez Autoryzowanego Sprzedawcę, w możliwie krótkim terminie, nieprzekraczającym 14 dni, licząc od daty zgłoszenia Oczyszczacza do naprawy. Okres ten może ulec wydłużeniu w przypadku potrzeby sprowadzenia części z poza granic kraju.
- 7. Gwarancją objęte są wyłącznie uszkodzenia i wady powstałe z przyczyn tkwiących w Oczyszczaczu. Gwarancją nie są objęte:
	- uszkodzenia urządzenia wynikające z postępowania niezgodnego z instrukcją obsługi, w szczególności z nieprawidłowej instalacji, eksploatacji, konserwacji, obsługi, przechowywania, użycia niewłaściwych materiałów eksploatacyjnych (np. filtrów);
	- mechaniczne uszkodzenia i wywołane nimi wady;
	- wady i uszkodzenia spowodowane działaniem siły wyższej (np. uderzeniem pioruna, powodzi, korozji, przepięć sieci elektrycznej);
	- wady spowodowane naprawami, przeróbkami i zmianami konstrukcyjnymi dokonywanymi samodzielnie przez użytkownika lub przez podmiot do tego nieuprawniony;
	- czynności i części w Instrukcji Obsługi oraz należące do normalnej eksploatacji urządzenia np. konserwacja i wymiana filtrów, wymiana baterii w pilocie;
	- roszczenia z tytułu parametrów technicznych sprzętu, o ile są one zgodne z podanymi przez producenta;
	- produkty, których Kartę Gwarancyjną lub numery seryjne zmieniono, zmazano, usunięto lub zatarto.
- 8. THERMOSILESIA Sp. z o.o. sp. k. nie ponosi odpowiedzialności za szkody (pośrednie i bezpośrednie), wynikające z wady, zarówno w zakresie szkody rzeczywistej jak i utraconych korzyści, a w szczególności: utraconych dóbr, obrotu, zysku i oszczędności, niezależnie czy są one związane z zastosowaniem lub niemożliwością zastosowania urządzenia. Ma to zastosowanie również wtedy, gdy THERMOSILESIA Sp. z o.o. sp. k. została powiadomiona o możliwości wystąpienia takich szkód.
- 9. Użytkownik traci wszelkie prawa wynikające z gwarancji w przypadku stwierdzenia dokonywania nieautoryzowanych napraw lub zmian konstrukcyjnych.
- 10. W przypadku nieuzasadnionych zgłoszeń reklamacyjnych użytkownik może ponieść koszty związane z wykonywanymi czynnościami.
- 11. THERMOSILESIA Sp. z o.o. sp. k. nie będzie ponosiła odpowiedzialności za terminowość napraw gwarancyjnych, jeżeli działalność serwisowa zakłócona zostanie nieprzewidzianymi okolicznościami o charakterze siły wyższej lub gdy w uzgodnionym wcześniej terminie Klient uniemożliwił dostęp do miejsca instalacji urządzenia.

### **KART GWARANCYJNA**

Gwarancja jest ważna wyłącznie z dowodem zakupu

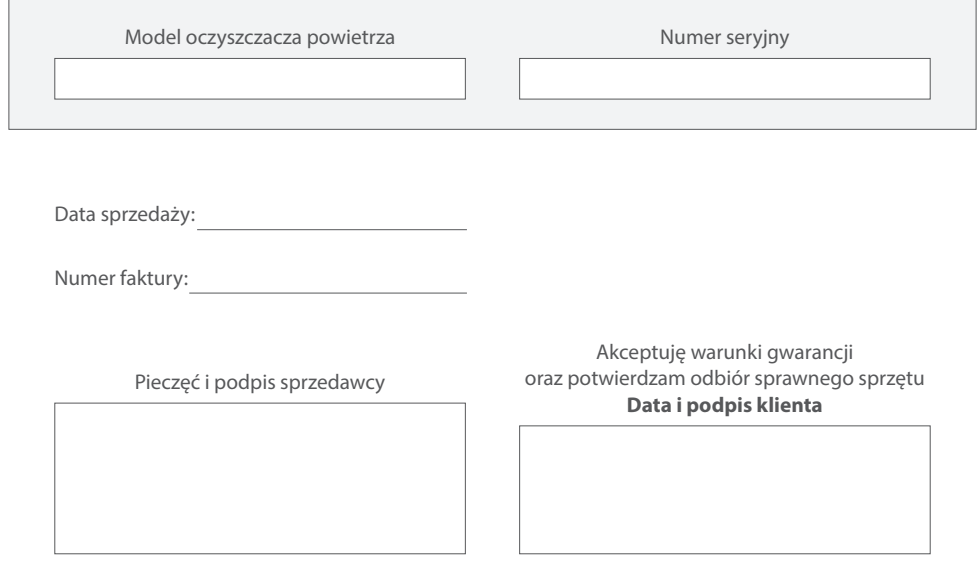

# **NOTES**

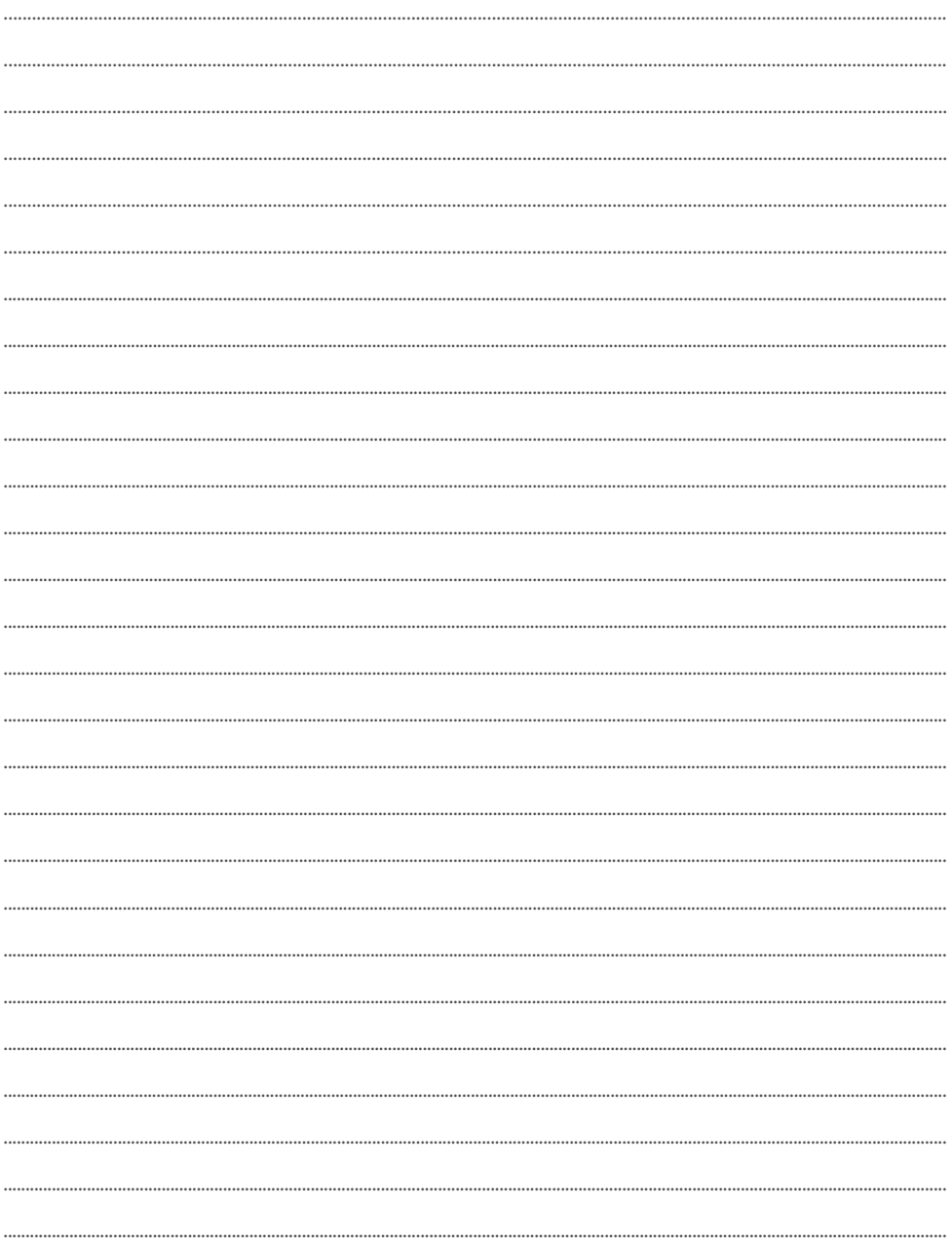

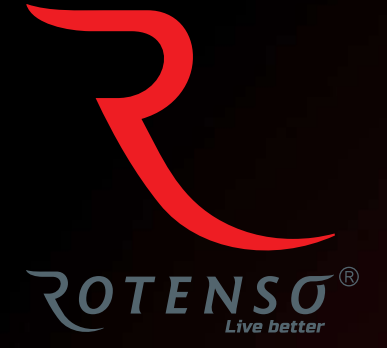

### **www.rotenso.com**

email: info@rotenso.com